Construcción de Nomogramas a construcción de un nomograma validación de un nomograma validación de un nomograma<br>O 2000 0000 000

#### Nomogramas con R

#### Luis Mariano Esteban $^1$ , Gerardo Sanz $^2$ , Ángel Borque $^3$ , José López Torrecilla $^4$ , Jokin del Amo $^5$

Escuela Universitaria Politécnica La Almunia. Universidad de Zaragoza. Dpto. Métodos Estadísticos. Universidad de Zaragoza. Hospital Universitario Miguel Servet. Hospital General Universitario de Valencia. Progenika Biopharma S.A.

III Jornada de usuarios de R

<span id="page-0-0"></span>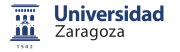

# Nomograma: realización gráfica de un modelo predictivo

- Representación gráfica que permite realizar con rapidez cálculos numéricos aproximados.
- · Basados en un método/regla matemática para pronosticar un evento de interés.

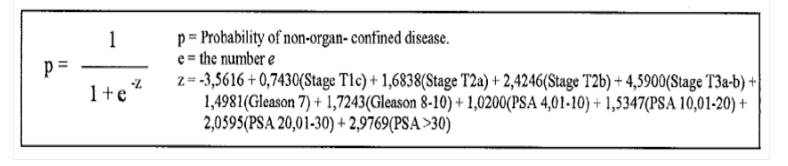

<span id="page-1-0"></span>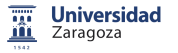

# Nomogramas: Ejemplo Nomograma confinación HUMS

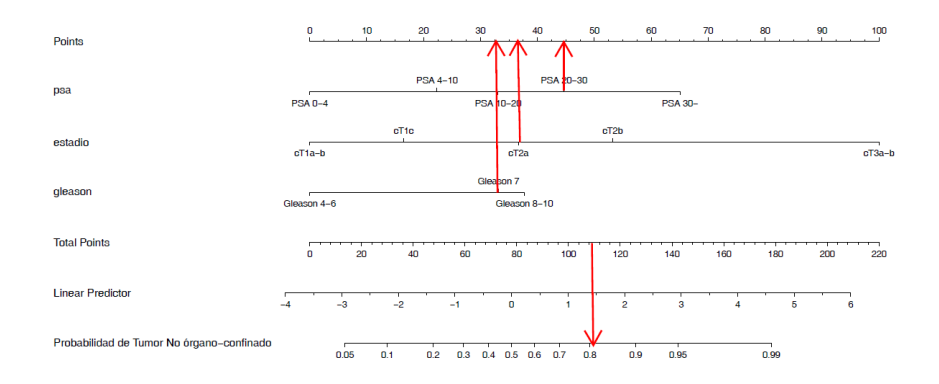

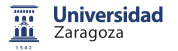

#### Calculadoras on-line

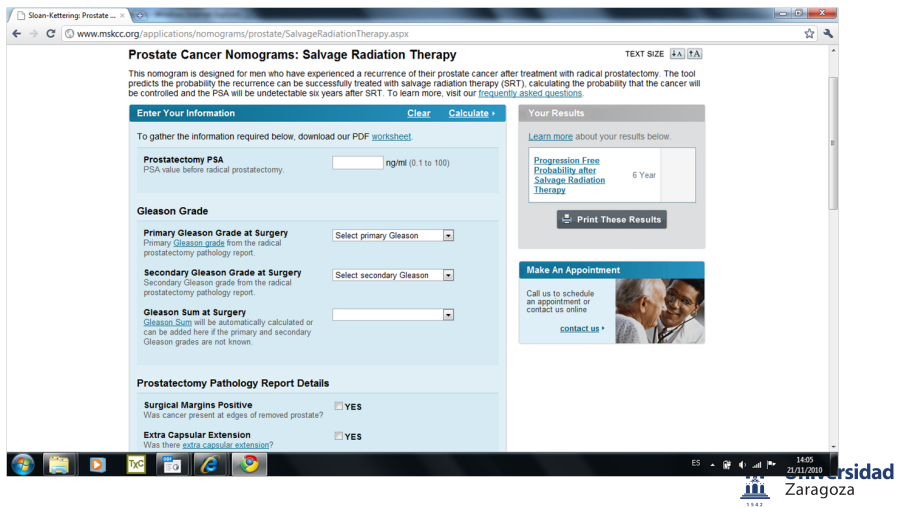

#### rms and Design libraries

```
nomogram(fit, ..., adj.to, lp=TRUE, lp.at=NULL,
         fun=NULL, fun.at=NULL, fun.lp.at=NULL,
         funlabel="Predicted Value",
         interact=NULL, intercept=1, conf.int=FALSE,
         conf.lp=c("representative", "all", "none"),
         est.all=TRUE, abbrev=FALSE, minlength=4,
         maxscale=100, nint=10,
         vnames=c("labels","names"),
         varname.label=TRUE, varname.label.sep="=",
         omit=NULL, verbose=FALSE)
```
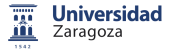

# Nomograma Recidiva Bioquimica tras Radioterapia RECAP

```
Survd<-Surv(datos$tiempo,datos$Recidiva)
modelo<-cph(Survd~logPSA+Estadio+Gleason+DosisTP+Tr.Adyuvante+
Tr.NeoAdyuvante,data=datos,x=T,y=T,surv=T)
ddist <- datadist(datos)
options(datadist='ddist')
surv<-Survival(modelo)
quant <- Quantile(modelo)
med.f \leq function(lp) quant(0.5, lp)
funciones<-list(function(lp) surv(2, lp),function(lp) surv(5, lp),
function(lp) surv(10, lp), med.f)
funlabels<-c("Supervivencia a 2 años", "Supervivencia a 5 años",
"Supervivencia a 10 años", "Tiempo mediano de supervivencia")
psupervivencia<-list(c(.1,.3,.5,.7,.8,.91,.95,.97),
c(.1, .3, .5, .7, .8, .91, .95, .97), c(.1, .3, .5, .7, .83, .9, .95, .97),Universidad
c(0.5, 1, 2, 4, 8, 10)Zaragoza
```
# Ejemplo Nomograma BCR tras Radioterapia (Design)

```
nomogram(modelo,fun=funciones,funlabel=funlabels,
fun.at=psupervivencia,lp=FALSE,lplabel="Linear Predictor",
interact=NULL,intercept=1,conf.int=FALSE,
col.config(c), if(under.unix). 3 else 12), conf.size = c(0.08, 0.2),
conf.lp=c("representative","all", "none"),est.all=TRUE,
abbrev=FALSE, minlength=4, maxscale=100, nint=10,label.every=1,
force.label=FALSE,xfrac=0.35, cex.axis=0.85,
cex.var=1, col.grid=FALSE, vnames=c("labels","names"),
varname.label=TRUE, varname.label.sep="=",ia.space=.7,
tck=-.009, lmgp=.4, omit=NULL,points.label='Points',
total.points.label='Total Points',total.sep.page=FALSE,
verbose=FALSE)
```
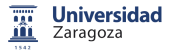

#### Ejemplo Nomograma BCR tras Radioterapia RECAP

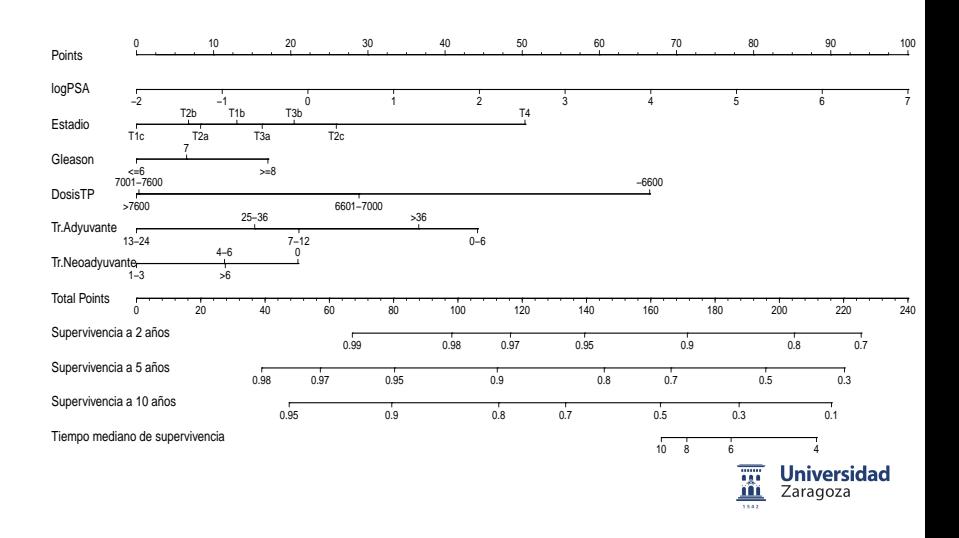

## Ejemplo Nomograma EBCR rms

También se pueden seleccionar los valores en los cuales se quieren evaluar cada una de las variables, especialmente cuando las variables sufren transformaciones no lineales, en este caso, en el modelo predictivo aparece el logaritmo de la variable PSA

nom2  $\leq$  nomogram(modelo, fun=function(x){1/(1+exp(-x))}, fun.at=c(.001,.01,.05,seq(.1,.6,by=.1), .7,.8,.85,.9,.95,.99,.999),funlabel="Probability of EBCR",  $PSA = c(c(0.3, 0.4, 0.5, 0.6, 0.8, 1, 1.5))$ seq(2,8),c(10,12,15,20),seq(30,80,by=10),c(100)),lp=F)  $plot(nom2, xfrac=0.26, cex.axis=1, cex.var=1, tcl=-0.35, lmgp=.5)$ 

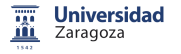

**Construcción de Nomogramas** a construcción de un nomograma validación de un nomograma validación de un nomograma<br>O 2000 0000 **e** 

#### Ejemplo Nomograma EBCR tras Prostatectomía Radical

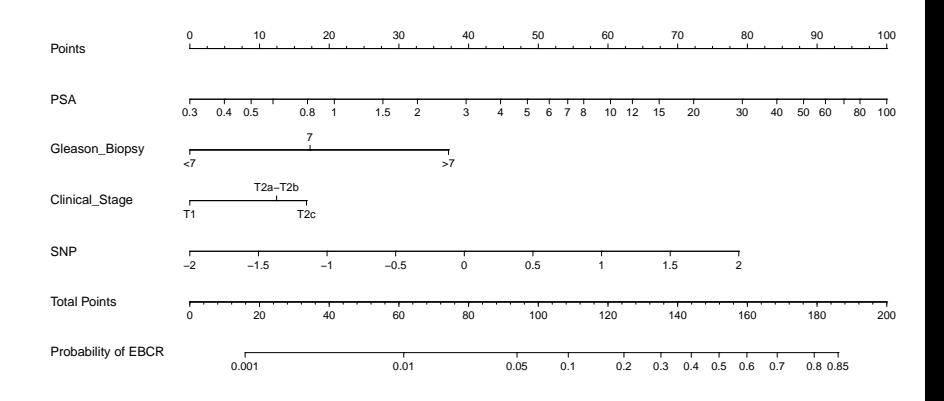

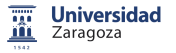

### Validación de un modelo predictivo

La validez de un modelo para aplicarlo en el medio asistencial se basa en tres propiedades:

Calibración: Concordancia entre las probabilidades predichas por el modelo y la incidencia real de un evento o enfermedad. Discriminación: Capacidad para distinguir entre los distintos estados o eventos de una enfermedad.

Utilidad clínica: Aplicabilidad práctica del modelo predictivo.

<span id="page-10-0"></span>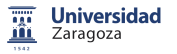

# Calibración del modelo

La librería rms posee la funcion calibrate para poder analizar la calibración de modelos ajustados con las funciones 1rm, cph,psm ols mediante diversos métodos,

```
calibrate(fit, predy,
  method=c("boot","crossvalidation",".632","randomization"),
  B=40, bw=FALSE, rule=c("aic","p"),
  type=c("residual","individual"),
  sls=.05, aics=0, force=NULL, pr=FALSE, kint,
  smoother="lowess", digits=NULL, ...)
```
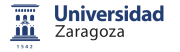

# Calibración de un modelo de regresión logística

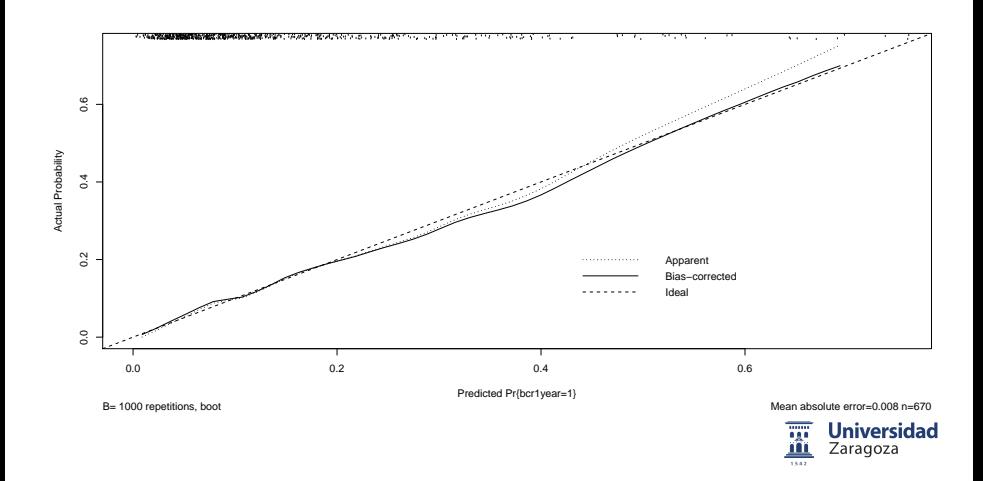

## Calibración de un modelo de regresión de Cox: EBCR

```
calibrate(fit, cmethod=c('hare', 'KM'),
  method="boot", u, m=150, pred, cuts, B=40,
  bw=FALSE, rule="aic", type="residual", sls=0.05,
  aics=0, force=NULL,pr=FALSE, what="observed-predicted",
  tol=1e-12, maxdim=5, \ldots)
```
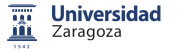

# Calibración de un modelo de regresión de Cox: Recidiva bioquímica RECAP

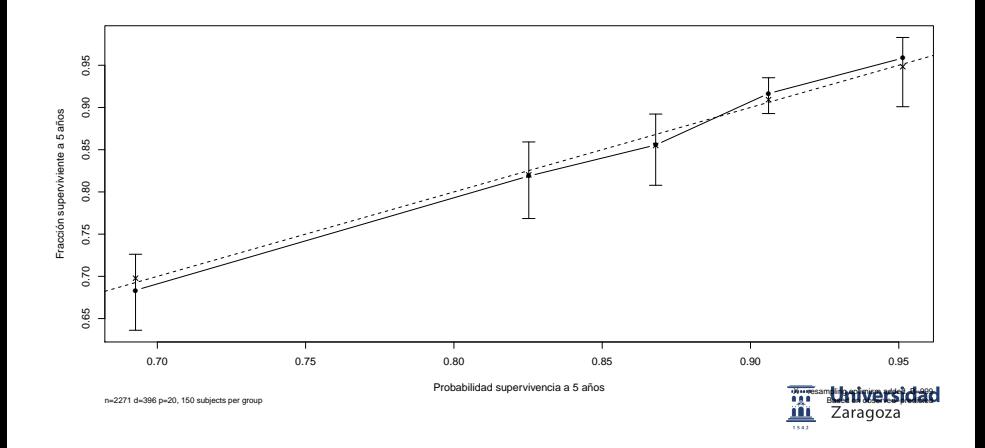

# Discriminación: AUC

 $ROCR$ .

```
prediction(predictions, labels, label.ordering = NULL)
performance(prediction.obj, measure, x.measure="cutoff", ...)
```
pROC:

```
roc(formula, data, ...)
ci.auc(roc, conf.level=0.95, method=c("delong",
"bootstrap"), boot.n = 2000, boot.stratified = TRUE,
reuse.auc=TRUE, progress = getOption("pROCProgress")$name, ...)
roc.test(roc1, roc2, method=c("delong", "bootstrap",
"venkatraman", "sensitivity", "specificity"),
sensitivity = NULL, specificity = NULL,
alternative = c("two.sided", "less", "greater")
                                                         Universidad
                                                          Zaragoza
```
# Discriminación: Índice de Concordancia

Hmisc:

La función rcorr.cens permite el cálculo del índice de concordancia y rcorrp.cens permite testear la equivalencia de modelos en base a el índice de concordancia

#### $CPF$

Para poblaciones con una tasa baja de eventos, es mas recomendable el cálculo de un índice de concordancia mas robusto (Gönen-Heller). Para modelos de regresión de Cox creados con la función cph se puede calcular el índice de concordancia con la función:

phcpe(coxfit, CPE.SE=FALSE,out.ties=FALSE)

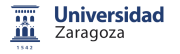

#### Validación interna de un modelo

Para corregir el sesgo (validación interna) se puede utilizar la función validate(fit, method="boot", B=40, bw=FALSE, rule="aic", type="residual",sls=.05, aics=0, force=NULL, pr=FALSE, dxy=FALSE, u, tol=1e-9, ...)

El proceso de corrección del sesgo requiere:

- Seleccionar un número determinado de remuestreos de la base de datos original
- Construir un modelos predictivo para cada base de datos remuestreadas
- Calcular para cada uno de ellos el AUC o C-index y calcular también con estos modelos el AUC o C-index para la base de datos original.
- Tomar el promedio de las diferencias entre ambos valores ("optimist") y corregir el sesgo en el AUC o C-index originalenagoza restando dicho valor.

#### Utilidad clínica: curvas de decisión

La función dca.R permite comparar distintos modelos predictivos atendiendo al beneficio clínico mediante las curvas de decisión

```
dca(yvar, xmatrix, xstart=0.01, xstop=0.99,
xby=0.01, ymin=-0.05, ymax=1.0, prob)
```
La curva de decisión nos informa del beneficio clínico o superioridad de un modelo sobre otro para distintas selecciones de puntos de corte para clasificar un paciente en los distintos estados binarios de una enfermedad.

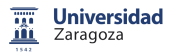

# Curvas de decisión modelos predictivos EBCR con marcadores genéticos

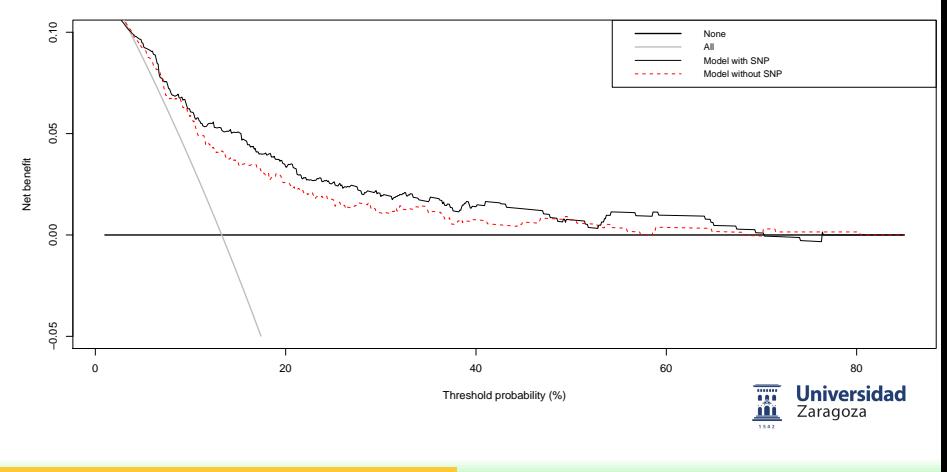

# <span id="page-20-0"></span>**Bibliografía**

- 暈 Borque Fernando A, Sanz G, Esteban LM, Gil Sanz MJ, Gil Martínez P, García de Jalón A, et al. Vigencia actual de los nomogramas en la estadificación del cáncer de próstata. Archivos Españoles de Urología. 2006, 59;10, 989-1000.
- F Frank E. Harrell Jr., Kerry L. Lee and Daniel B. Mark. Multivariable Prognostic Models: Issues in developing models, evaluating assumptions and adequacy,and measuring and reducing errors. Statistics in Medicine, 1996, 15, 361-387.
- 螶 Mithat Gönen and Glenn Heller. Concordance probability and discriminatory power in proportional hazards regression. Biometrika (2005), 92, 4, 965-970.

罰 Vickers AJ, Elkin EB. Decision Curve Analysis: A Novel Method for Evaluating Prediction Models. Medical Decision Making. Zaragoza November;26(6):565-74.